# Windows Memory Management

Aastha Trehan, Ritika Grover, Prateek Puri *Dronacharya College Of Engineering, Gurgaon*

*Abstract-* **Memory plays a key part in any kind of processing that takes place in a computer. Virtual memory is critical for doing Windows memory management. There are several ways a virtual memory can be allocated. Also there are various functions that be used for doing the effective memory management.**

*Index Tersms-* **Virtual memory, Memory allocations, Memory functions, Memory pages**

#### I. INTRODUCTION

The memory manager implements virtual memory provides a core set of services such as memory mapped files, copy-on-write memory, large memory support, and underlying support for the cache manager. Each process on 32-bit Microsoft Windows has its own virtual address space that enables addressing up to 4 gigabytes of memory. Each process on 64-bit Windows has a virtual address space of 8 terabytes. All threads of a process can access its virtual address space. However, threads cannot access memory that belongs to another process, which protects a process from being corrupted by another process.

#### II. VIRTUAL MEMORY FUNCTIONS

The virtual memory functions enable a process to manipulate or determine the status of pages in its virtual address space. They can perform the following operations:

 Reserve a range of a process's virtual address space. Reserving address space does not allocate any physical storage, but it prevents other allocation operations from using the specified range. It does not affect the virtual address spaces of other processes. Reserving pages prevents needless consumption of physical storage, while enabling a process to reserve a range of its address space into which a dynamic data structure can grow. The process can allocate physical storage for this space, as needed.

- Commit a range of reserved pages in a process's virtual address space so that physical storage (either in RAM or on disk) is accessible only to the allocating process.
- Specify read/write, read-only, or no access for a range of committed pages. This differs from the standard allocation functions that always allocate pages with read/write access.
- Free a range of reserved pages, making the range of virtual addresses available for subsequent allocation operations by the calling process.
- Decommit a range of committed pages, releasing their physical storage and making it available for subsequent allocation by any process.
- Lock one or more pages of committed memory into physical memory (RAM) so that the system cannot swap the pages out to the paging file.
- Obtain information about a range of pages in the virtual address space of the calling process or a specified process.
- Change the access protection for a specified range of committed pages in the virtual address space of the calling process or a specified process.

#### III. ALLOCATING VIRTUAL MEMORY

The virtual memory functions manipulate pages of memory. The functions use the size of a page on the current computer to round off specified sizes and addresses. The **[VirtualAlloc](http://msdn.microsoft.com/en-us/library/windows/desktop/aa366887(v=vs.85).aspx)** function performs one of the following operations:

Reserves one or more free pages.

- Commits one or more reserved pages.
- Reserves and commits one or more free pages.

You can specify the starting address of the pages to be reserved or committed, or you can allow the system to determine the address. The function rounds the specified address to the appropriate page boundary. Reserved pages are not accessible, but committed pages can be allocated with **PAGE\_READWRITE**, **PAGE\_READONL Y**, or **PAGE\_NOACCESS** access. When pages are committed, memory charges are allocated from the overall size of RAM and paging files on disk, but each page is initialized and loaded into physical memory only at the first attempt to read from or write to that page. You can use normal pointer references to access memory committed by the **[VirtualAlloc](http://msdn.microsoft.com/en-us/library/windows/desktop/aa366887(v=vs.85).aspx)** function.

## IV. COMPARING MEMORY ALLOCATION **METHODS**

The following is a brief comparison of the various memory allocation methods:

- **[CoTaskMemAlloc](http://msdn.microsoft.com/en-us/library/windows/desktop/ms692727(v=vs.85).aspx)**
- **[GlobalAlloc](http://msdn.microsoft.com/en-us/library/windows/desktop/aa366574(v=vs.85).aspx)**
- **[HeapAlloc](http://msdn.microsoft.com/en-us/library/windows/desktop/aa366597(v=vs.85).aspx)**
- **[LocalAlloc](http://msdn.microsoft.com/en-us/library/windows/desktop/aa366723(v=vs.85).aspx)**
- **malloc**
- **new**
- **[VirtualAlloc](http://msdn.microsoft.com/en-us/library/windows/desktop/aa366887(v=vs.85).aspx)**

Although the **[GlobalAlloc](http://msdn.microsoft.com/en-us/library/windows/desktop/aa366574(v=vs.85).aspx)**, **[LocalAlloc](http://msdn.microsoft.com/en-us/library/windows/desktop/aa366723(v=vs.85).aspx)**, and **[HeapAlloc](http://msdn.microsoft.com/en-us/library/windows/desktop/aa366597(v=vs.85).aspx)** functions ultimately allocate memory from the same heap, each provides a slightly different set of functionality. For example, **HeapAlloc** can be instructed to raise an exception if memory could not be allocated, a capability not available with **LocalAlloc**. **LocalAlloc** supports allocation of handles which permit the underlying memory to be moved by a reallocation without changing the handle value, a capability not available with **HeapAlloc**. Starting with 32-bit

Windows, **[GlobalAlloc](http://msdn.microsoft.com/en-us/library/windows/desktop/aa366574(v=vs.85).aspx)** and **[LocalAlloc](http://msdn.microsoft.com/en-us/library/windows/desktop/aa366723(v=vs.85).aspx)** are implemented as wrapper functions that call **[HeapAlloc](http://msdn.microsoft.com/en-us/library/windows/desktop/aa366597(v=vs.85).aspx)**using a handle to the process's default heap.

#### Therefore, **GlobalAlloc** and **LocalAlloc** have greater overhead than**HeapAlloc**.

Because the different heap allocators provide distinctive functionality by using different mechanisms, you must free memory with the correct function. For example, memory allocated with **[HeapAlloc](http://msdn.microsoft.com/en-us/library/windows/desktop/aa366597(v=vs.85).aspx)** must be freed with **[HeapFree](http://msdn.microsoft.com/en-us/library/windows/desktop/aa366701(v=vs.85).aspx)** and not **[LocalFree](http://msdn.microsoft.com/en-us/library/windows/desktop/aa366730(v=vs.85).aspx)** or **[GlobalFree](http://msdn.microsoft.com/en-us/library/windows/desktop/aa366579(v=vs.85).aspx)**. Memory allocated with **[GlobalAlloc](http://msdn.microsoft.com/en-us/library/windows/desktop/aa366574(v=vs.85).aspx)** or **[LocalAlloc](http://msdn.microsoft.com/en-us/library/windows/desktop/aa366723(v=vs.85).aspx)** must be queried, validated, and released with the corresponding global or local function.

The **[VirtualAlloc](http://msdn.microsoft.com/en-us/library/windows/desktop/aa366887(v=vs.85).aspx)** function allows you to specify additional options for memory allocation. However, its allocations use a page granularity, so using **VirtualAlloc** can result in higher memory usage.

The **malloc** function has the disadvantage of being run-time dependent. The **new** operator has the disadvantage of being compiler dependent and language dependent.

The **[CoTaskMemAlloc](http://msdn.microsoft.com/en-us/library/windows/desktop/ms692727(v=vs.85).aspx)** function has the advantage of working well in either C, C++, or Visual Basic. It is also the only way to share memory in a COMbased application, since MIDL uses **CoTaskMemAlloc** and **[CoTaskMemFree](http://msdn.microsoft.com/en-us/library/windows/desktop/ms680722(v=vs.85).aspx)** to marshal memory.

#### V. FREEING VIRTUAL MEMORY

The **[VirtualFree](http://msdn.microsoft.com/en-us/library/windows/desktop/aa366892(v=vs.85).aspx)** function decommits and releases pages according to the following rules:

- Decommits one or more committed pages, changing the state of the pages to reserved. Decommitting pages releases the physical storage associated with the pages, making it available to be allocated by any process. Any block of committed pages can be decommitted.
- Releases a block of one or more reserved pages, changing the state of the pages to free. Releasing a block of pages makes the range of reserved addresses available to be allocated by the process. Reserved pages can be released only by freeing the entire block that was initially reserved by **[VirtualAlloc](http://msdn.microsoft.com/en-us/library/windows/desktop/aa366887(v=vs.85).aspx)**.
- Decommits and releases a block of one or more committed pages simultaneously, changing the state of the pages to free. The specified block must include the entire block initially reserved by **[VirtualAlloc](http://msdn.microsoft.com/en-us/library/windows/desktop/aa366887(v=vs.85).aspx)**, and all of the pages must be currently committed.

After a memory block is released or decommitted, you can never refer to it again. Any information that may have been in that memory is gone forever. Attempting to read from or write to a free page results in an access violation exception. If you require information, do not decommit or free memory containing that information.

To specify that the data in a memory range is no longer of interest, call **[VirtualAlloc](http://msdn.microsoft.com/en-us/library/windows/desktop/aa366887(v=vs.85).aspx)** with **MEM\_RESET**. The pages will not be read from or written to the paging file. However, the memory block can be used again later.

#### VI. WORKING WITH PAGES

To determine the size of a page on the current computer, use the **[GetSystemInfo](http://msdn.microsoft.com/en-us/library/windows/desktop/ms724381(v=vs.85).aspx)** function. The **[VirtualQuery](http://msdn.microsoft.com/en-us/library/windows/desktop/aa366902(v=vs.85).aspx)** and **[VirtualQueryEx](http://msdn.microsoft.com/en-us/library/windows/desktop/aa366907(v=vs.85).aspx)** functions return information about a region of consecutive pages beginning at a specified address in the address space of a process. **VirtualQuery** returns information about memory in the calling process. **VirtualQueryEx** returns information about memory in a specified process and is used to support debuggers that need information about a process being debugged. The region of pages is bounded by the specified address rounded down to the nearest page boundary. It extends through all subsequent pages with the following attributes in common:

- The state of all pages is the same: either committed, reserved, or free.
- If the initial page is not free, all pages in the region are part of the same initial allocation of

pages that were reserved by a call to **[VirtualAlloc](http://msdn.microsoft.com/en-us/library/windows/desktop/aa366887(v=vs.85).aspx)**.

• The access protection of all pages is the same (that

### is, **PAGE\_READONLY**, **PAGE\_READWRI TE**, or **PAGE\_NOACCESS**).

The **[VirtualLock](http://msdn.microsoft.com/en-us/library/windows/desktop/aa366895(v=vs.85).aspx)** function enables a process to lock one or more pages of committed memory into physical memory (RAM), preventing the system from swapping the pages out to the paging file. It can be used to ensure that critical data is accessible without disk access. Locking pages into memory is dangerous because it restricts the system's ability to manage memory. Excessive use of **VirtualLock** can degrade system performance by causing executable code to be swapped out to the paging file. The **[VirtualUnlock](http://msdn.microsoft.com/en-us/library/windows/desktop/aa366910(v=vs.85).aspx)** function unlocks memory locked by **VirtualLock**. The **[VirtualProtect](http://msdn.microsoft.com/en-us/library/windows/desktop/aa366898(v=vs.85).aspx)** function enables a process to modify the access protection of any committed page in the address space of a process. For example, a process can allocate read/write pages to store sensitive data, and then it can change the access to read only or no access to protect against accidental overwriting. **VirtualProtect** is typically used with pages allocated by **[VirtualAlloc](http://msdn.microsoft.com/en-us/library/windows/desktop/aa366887(v=vs.85).aspx)**, but it also works with pages committed by any of the other allocation functions. However, **VirtualProtect** changes the protection of entire pages, and pointers returned by the other functions are not necessarily aligned on page boundaries. The **[VirtualProtectEx](http://msdn.microsoft.com/en-us/library/windows/desktop/aa366899(v=vs.85).aspx)** function is similar to **VirtualProtect**, except it changes the protection of memory in a specified process. Changing the protection is useful to debuggers in accessing the memory of a process being debugged.

#### VII. MEMORY MANAGEMENT FUNCTIONS

#### *A. General Memory Functions*

This topic describes the memory management functions:

The following functions are used in memory management.

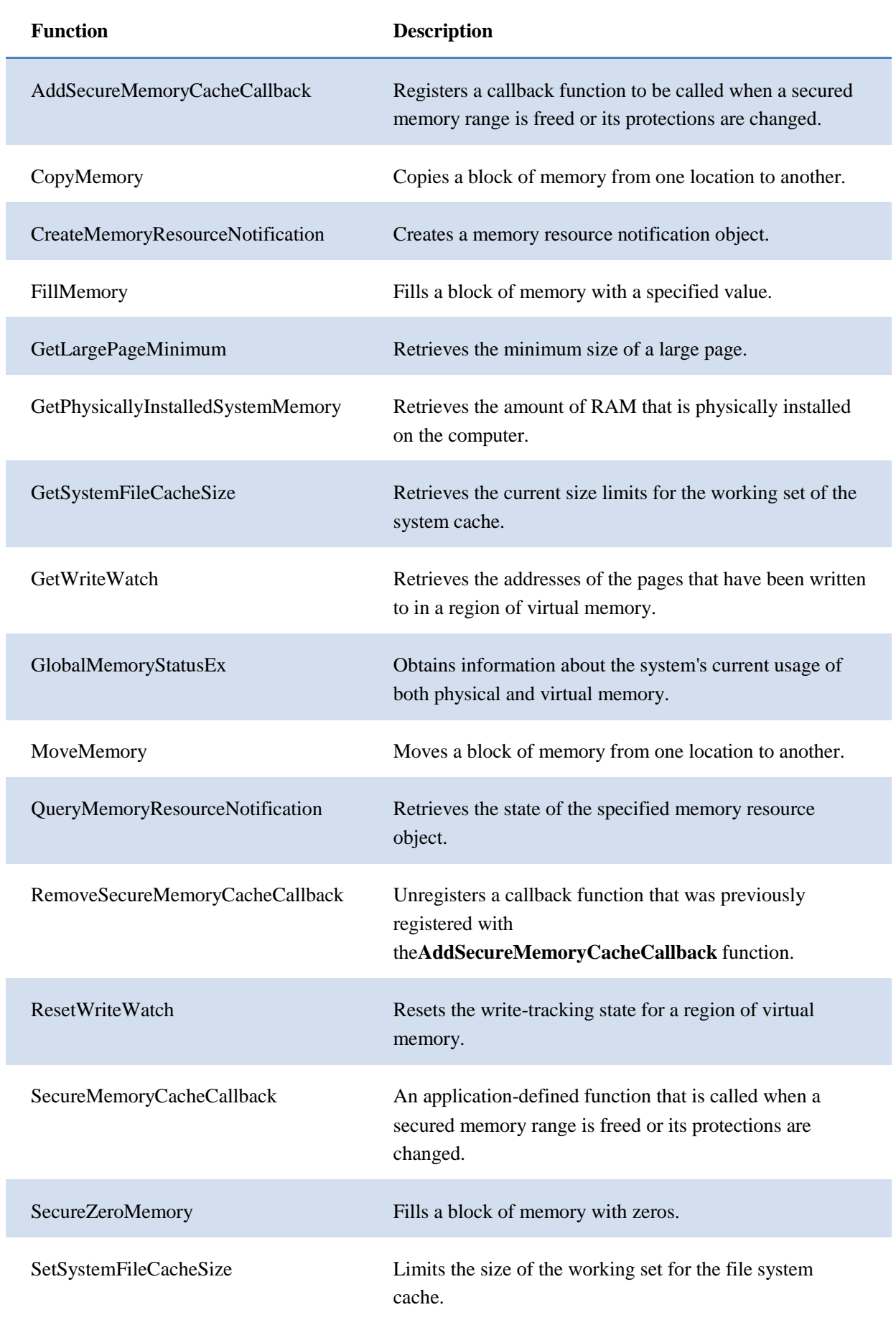

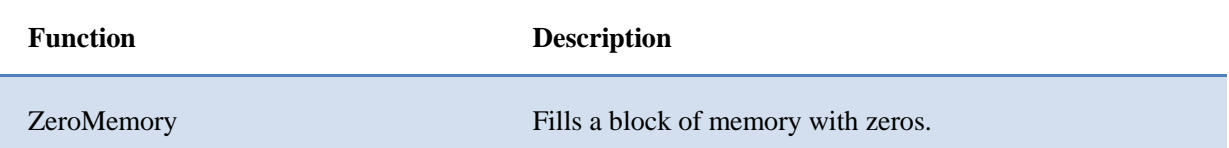

#### *B. Data Execution Prevention Functions*

The following functions are used with [Data Execution Prevention](http://msdn.microsoft.com/en-us/library/windows/desktop/aa366553(v=vs.85).aspx) (DEP).

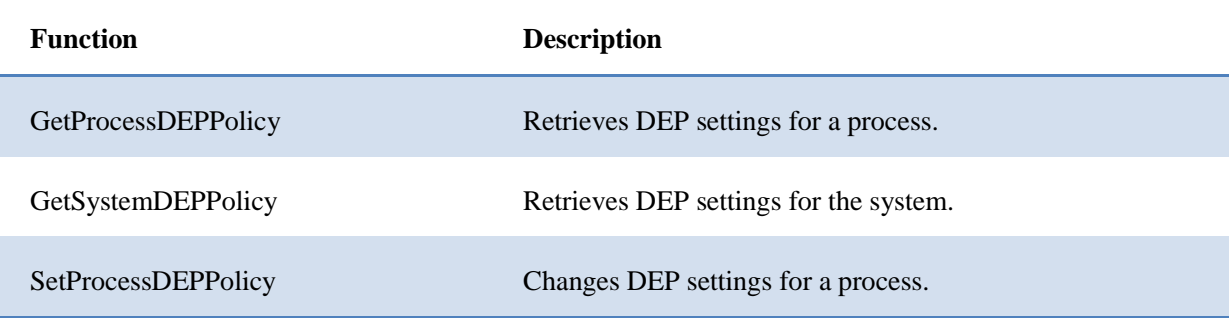

#### *C. File Mapping Functions*

The following functions are used in [file mapping.](http://msdn.microsoft.com/en-us/library/windows/desktop/aa366556(v=vs.85).aspx)

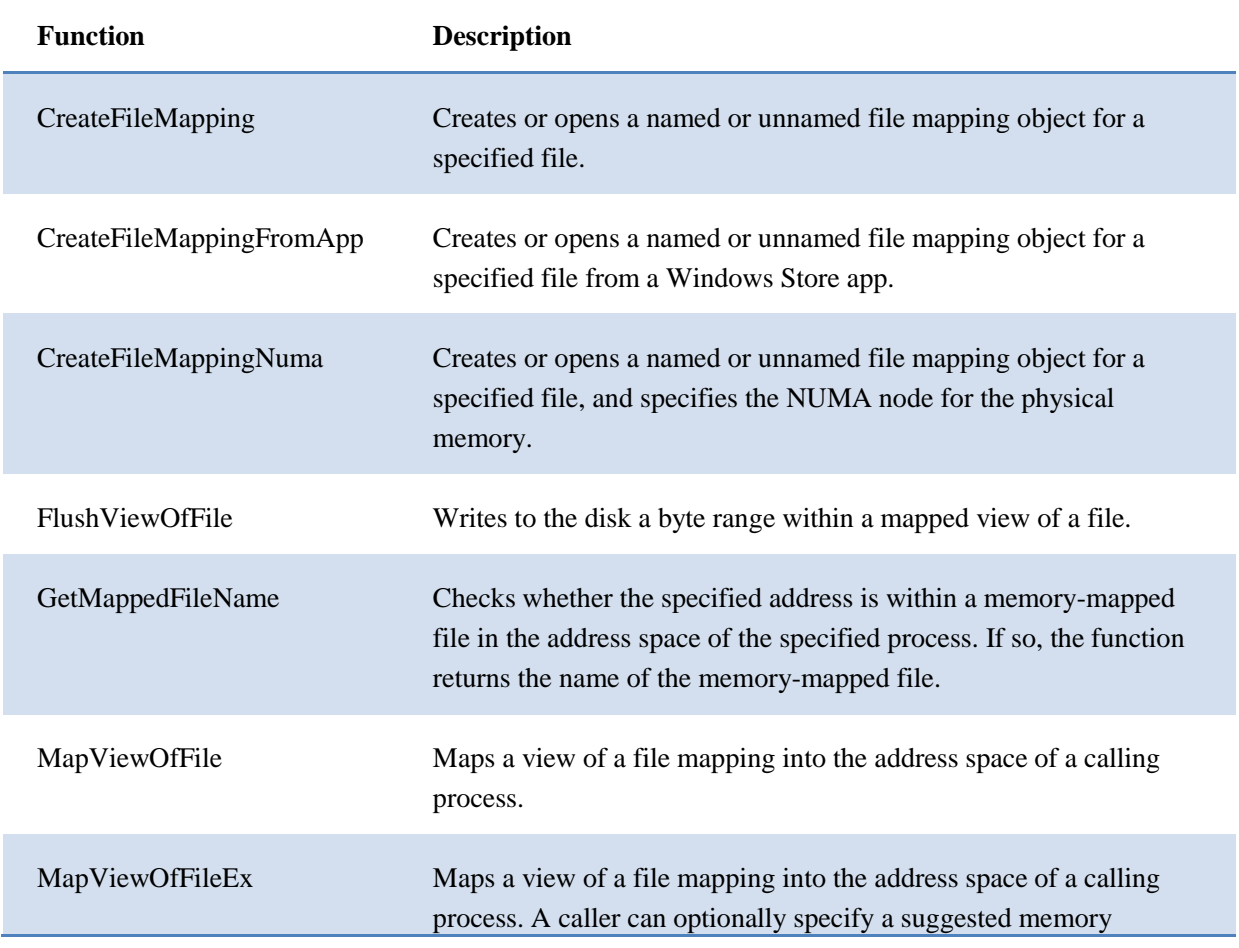

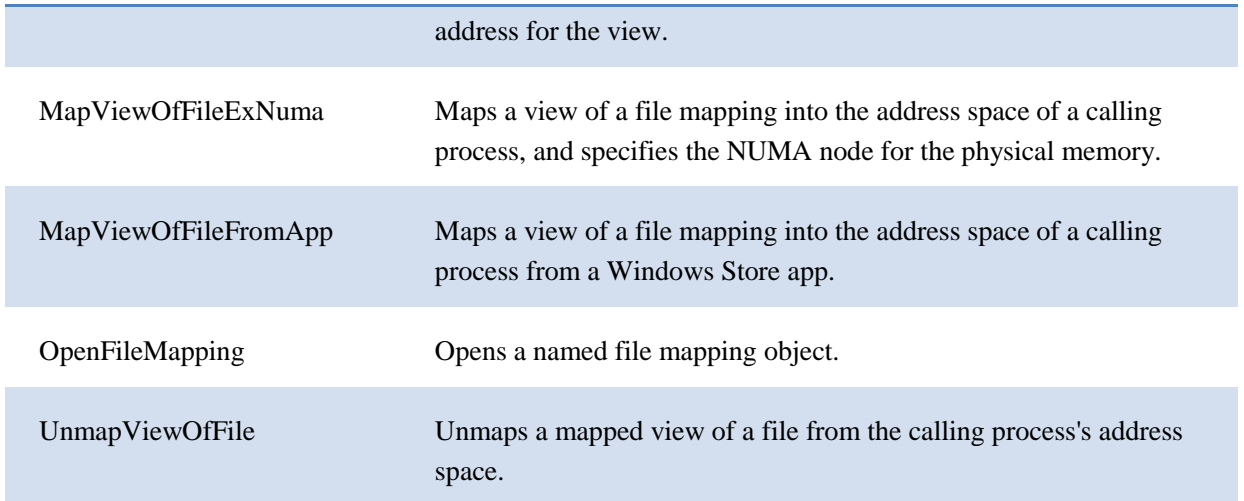

## *D. AWE Functions*

The following are the **AWE** functions.

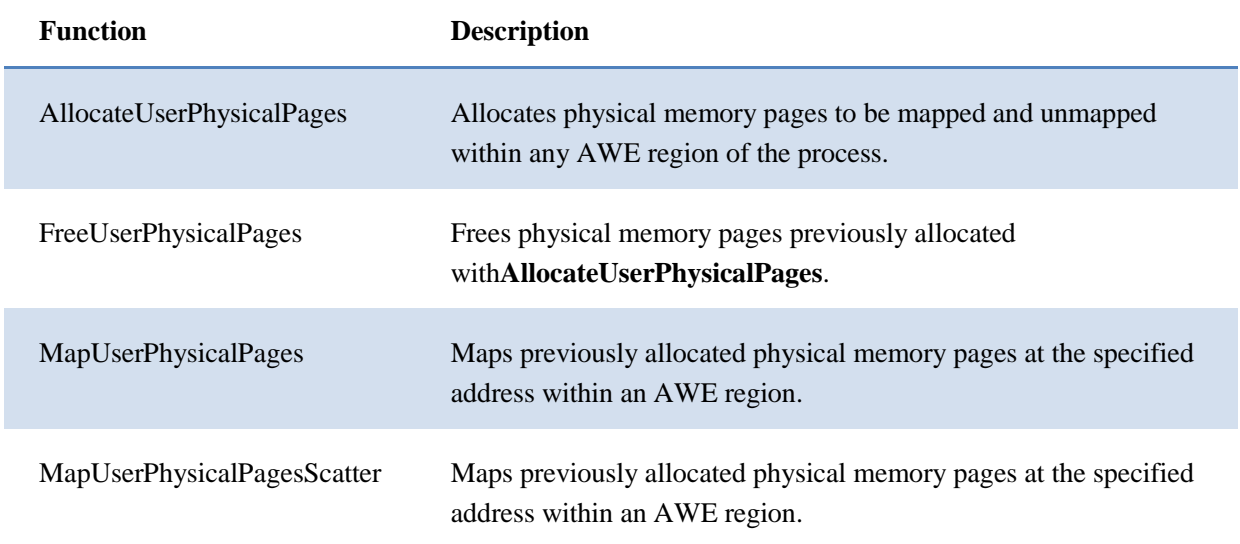

### *E. Heap Functions*

The following are the [heap functions.](http://msdn.microsoft.com/en-us/library/windows/desktop/aa366711(v=vs.85).aspx)

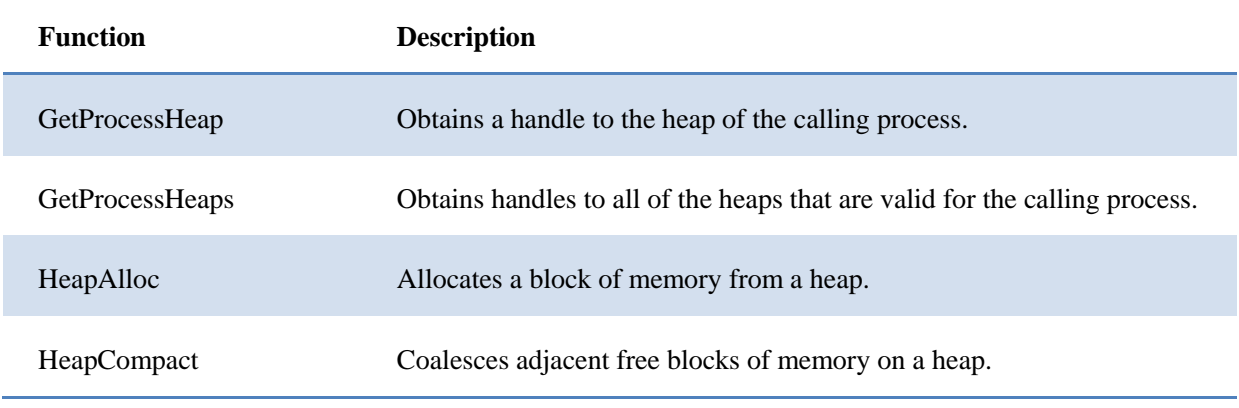

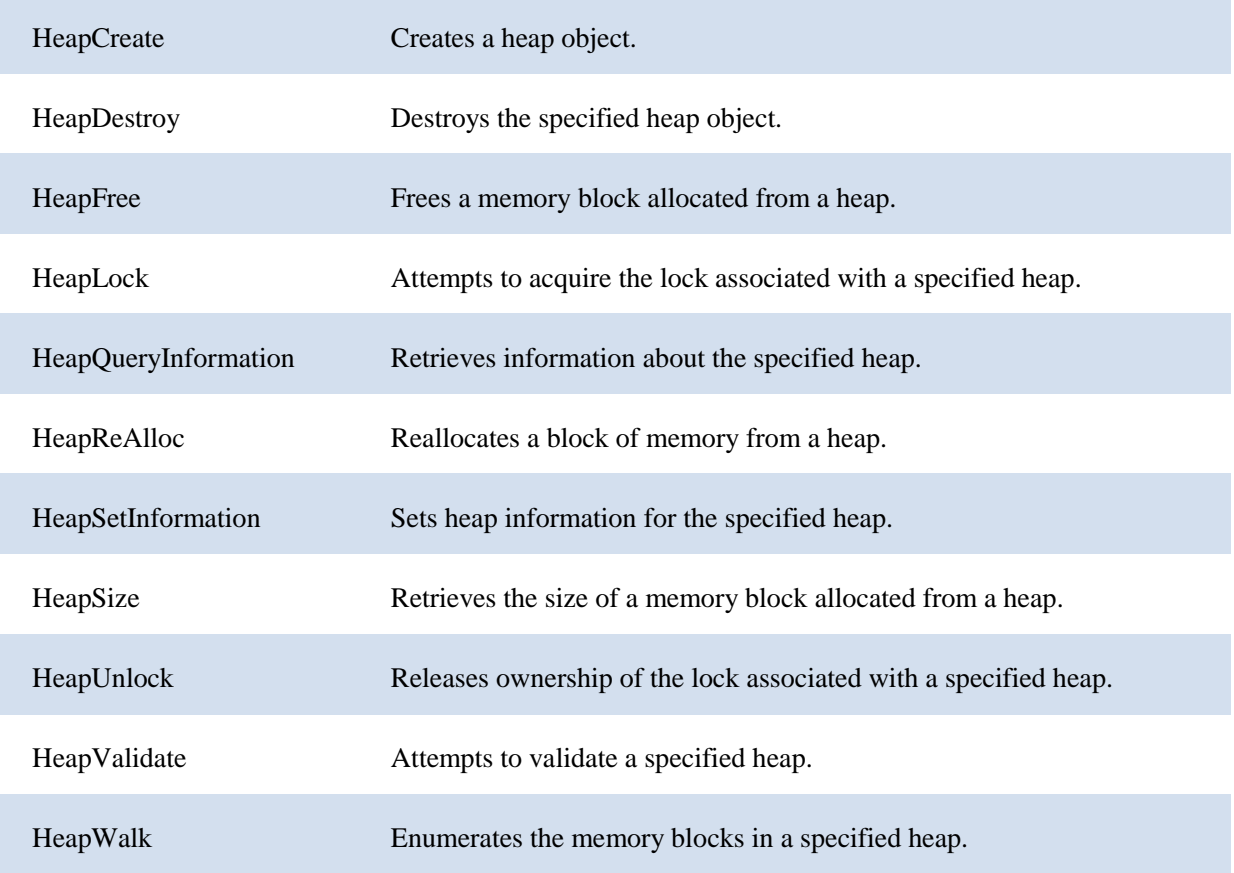

*F. Virtual Memory Functions*

The following are the [virtual memory functions.](http://msdn.microsoft.com/en-us/library/windows/desktop/aa366916(v=vs.85).aspx)

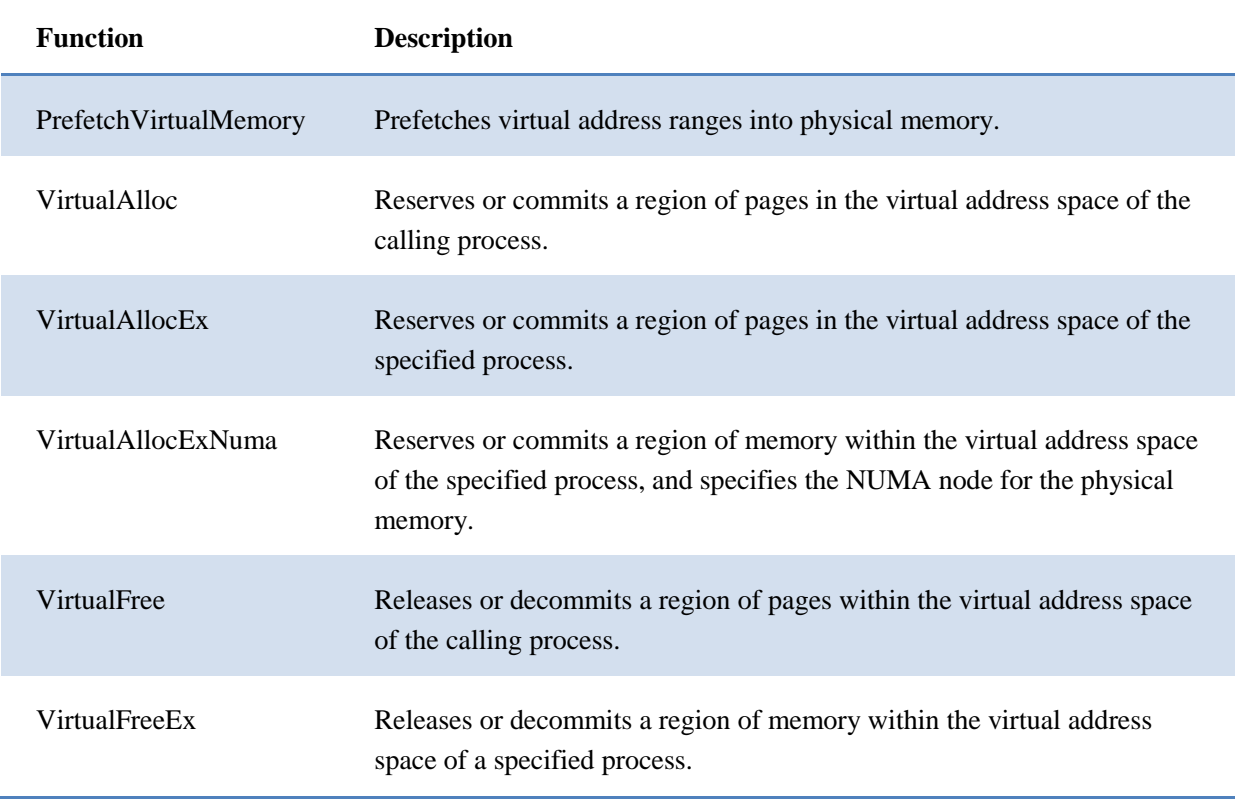

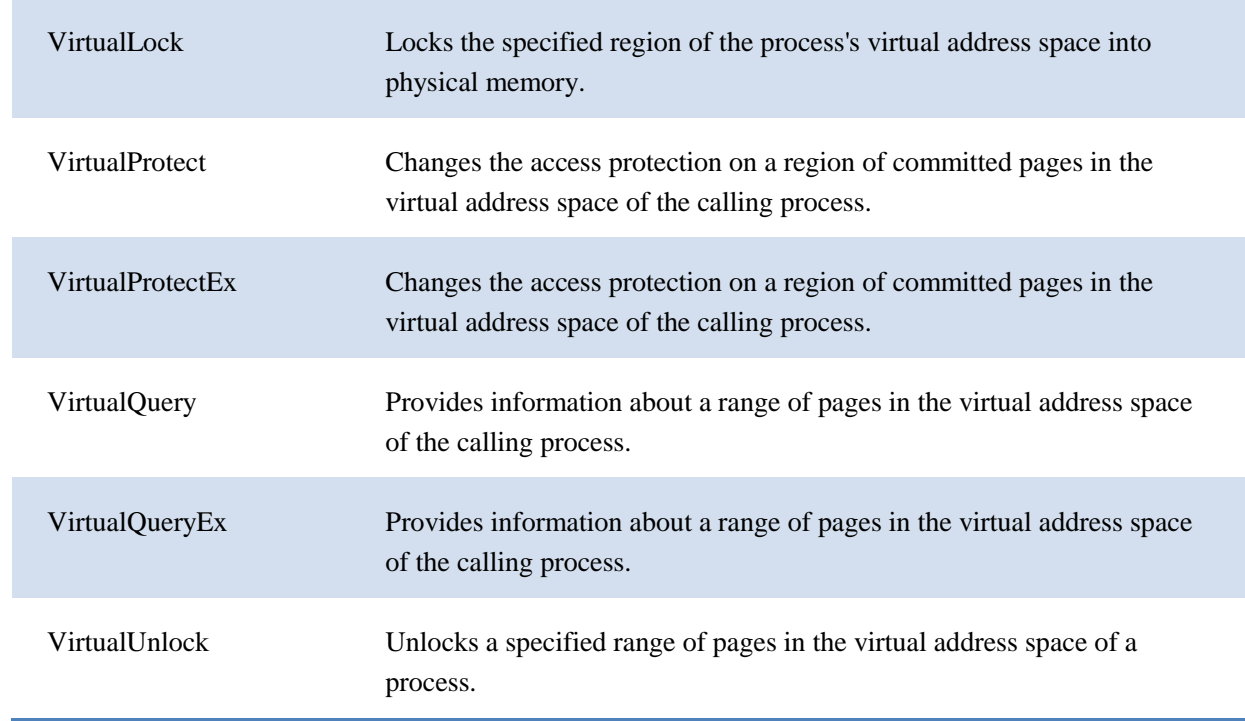

#### *G. Global and Local Functions*

The following are the [global and local functions.](http://msdn.microsoft.com/en-us/library/windows/desktop/aa366596(v=vs.85).aspx) These functions are provided for compatibility with 16-bit Windows and are used with Dynamic Data Exchange (DDE), the clipboard functions, and OLE data objects. Unless documentation specifically states that a global or local function should be used, new applications should use the corresponding [heap function](http://msdn.microsoft.com/en-us/library/windows/desktop/aa366711(v=vs.85).aspx) with the handle returned by **[GetProcessHeap](http://msdn.microsoft.com/en-us/library/windows/desktop/aa366569(v=vs.85).aspx)**. For equivalent functionality to the global or local function, set the heap function's *dwFlags* parameter to 0.

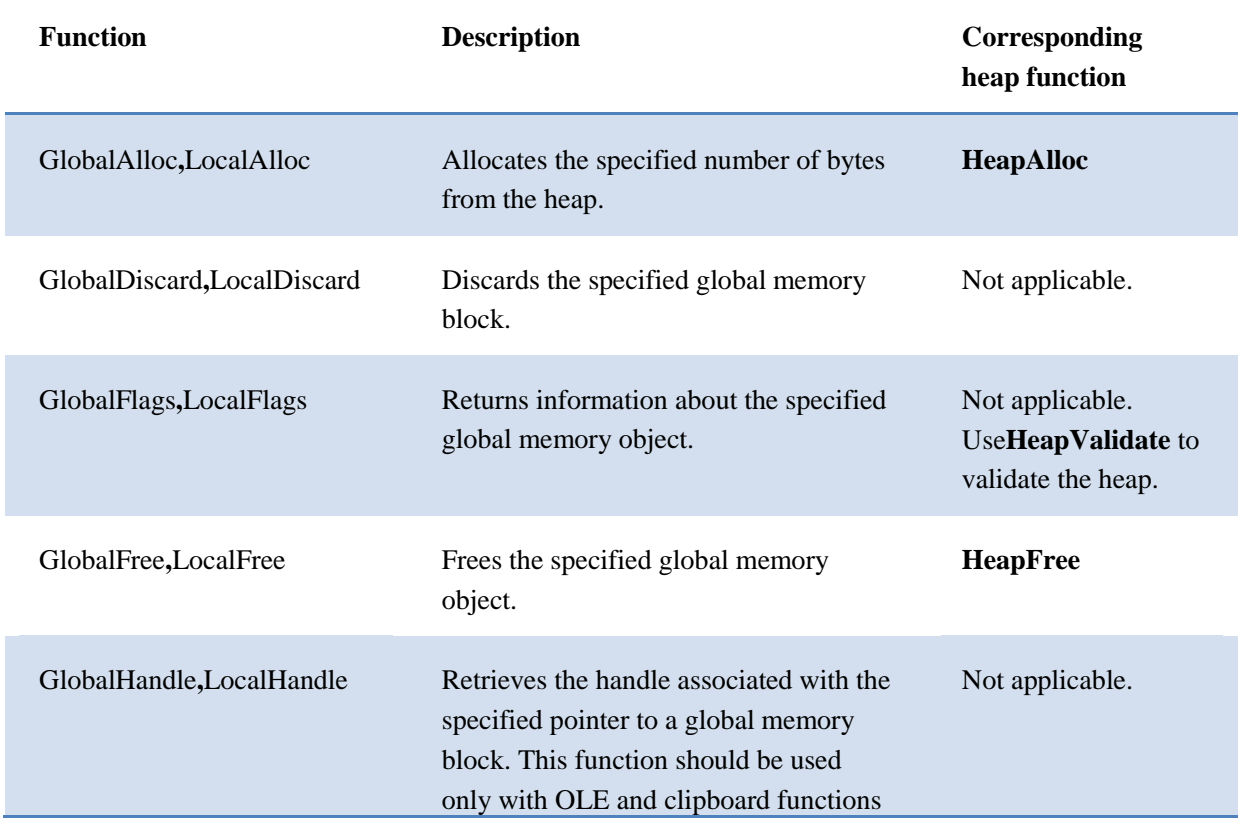

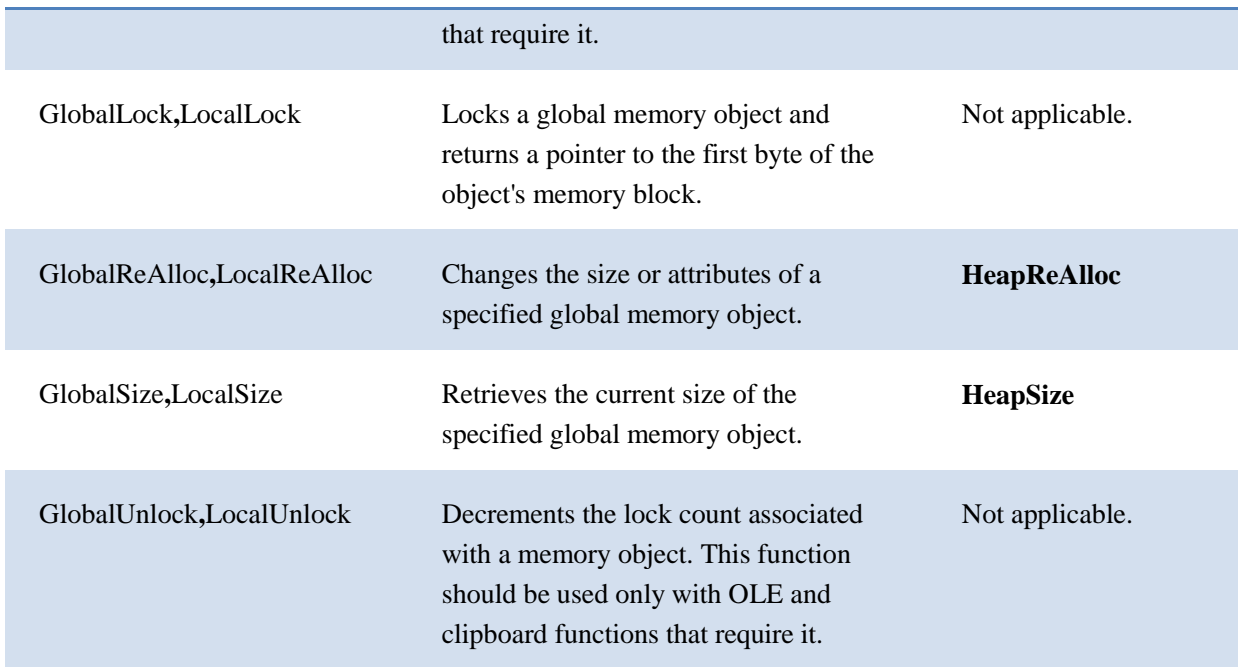

#### *H. Bad Memory Functions*

The following are the bad memory functions.

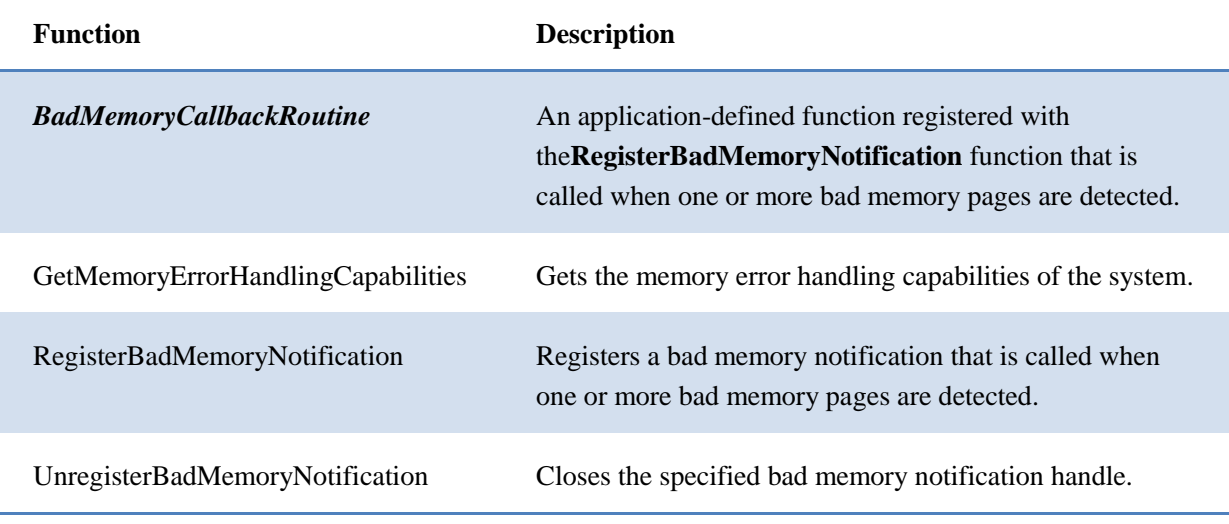

#### VIII. CONCLUSION

This paper details the importance of virtual memory for Windows memory management. The paper highlights a major advantage of virtual memory, which is that it allows more processes to execute concurrently than might otherwise fit in physical memory. The paper aptly defines the various functions for using, allocating and even freeing Virtual Memory, comparing memory allocation methods and details some of the key Memory Management Functions.

### **REFERENCES**

[1] http://msdn.microsoft.com/enus/library/windows/desktop/aa366525(v=vs.85).asp x [2] http://www.intellectualheaven.com/Articles/WinM M.pdf [3] http://blogs.technet.com/b/askperf/archive/2007/02/ 23/memory-management-101.aspx \*\*\*\*\*\*\*